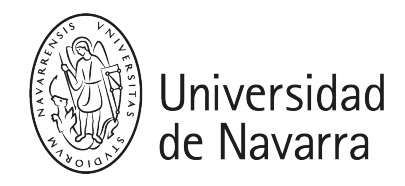

## Gestión de proyectos de Análisis de Datos (MADI)

Guía docente 2023-24

# PRESENTACIÓN

### Breve descripción:

- Titulación: Máster Universitario en Análisis de Datos en Ingeniería
- Módulo/Materia: Gestión de proyectos y aplicaciones de negocio / Gestión de proyectos y aplicaciones de negocio
- **ECTS: 5 ECTS**
- Curso, semestre: 1º, Segundo
- Carácter: Obligatorio
- Profesorado:
- [Hernantes Apezetxea, Josune](https://www.unav.edu/web/investigacion/nuestros-investigadores/detalle-investigadores-cv?investigadorId=130331&investigador=Hernantes%20Apezetxea,Josune) Email: [jhernantes@tecnun.es](mailto:jhernantes@tecnun.es) / Catedrático
- Cañamero Tejero, José Ramón Email: [jrcanamerot@external.unav.es](mailto:jrcanamerot@external.unav.es) / Invitado (Colab.Docente)
- Huete Beloki, Unai Email: [uhueteb@external.unav.es](mailto:uhueteb@external.unav.es) / Invitado (Colab.Docente)
- Moreno Fernández de Leceta, Aitor / Invitado (Colab.Docente)
- Rozas Rodriguez, Wolfram Email: [wrozasr@external.unav.es](mailto:wrozasr@external.unav.es) / Invitado (Colab. Docente)
- · Idioma: Castellano

## **COMPETENCIAS**

- CB08 Que los estudiantes sean capaces de integrar conocimientos y enfrentarse a la complejidad de formular juicios a partir de una información que, siendo incompleta o limitada, incluye reflexiones sobre las responsabilidades sociales y éticas vinculadas a la aplicación de sus conocimientos y juicios
- CG04 Diseñar, planificar e implementar soluciones ingenieriles seleccionando las herramientas y tecnologías más adecuadas al problema planteado en cada caso
- CG05 Evaluar las necesidades y recursos necesarios para afrontar con éxito proyectos, así como el impacto en el área de negocio, social y económico
- CG06 Trabajar en equipo para llegar a soluciones de problemas interdisciplinares
- COP1 Coordinar, planificar y supervisar equipos multidisciplinares.
- COP2 Planificar y gestionar los recursos necesarios para llevar a cabo un proyecto
- COP3- Conocer y aplicar sistemas de información, sistemas productivos, de logística y de gestión de calidad para el control de procesos industriales.

## PROGRAMA

### 1. Herramientas de Gestión

- Fuerzas de Porter
- DAFO
- Business Model Canvas
- Mapa Estratégico de Kaplan & Norton
- Análisis de Cadena de Valor/Procesos de Negocio a Transformar

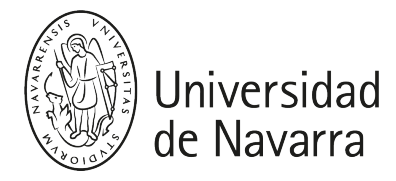

- Análisis de Organización: roles y responsabilidades
- Metodología CRISP-DM: Comprensión de Negocio, Compresión de Datos, Preparación de Datos, Modelización, Validación y Despliegue
- Catálogo de Datos para el Data Universe
- Mapa de Arquitectura Tecnológica
- Business Case y Cash-flow

### 2. Gestión integral de un proyecto de datos

- Plan ( metodologías agile) + Desarrollo (Git)
- Build Apps CI (including Docker) + Deploying Apps CD + Monitoring

### 3. Casos de Uso empresariales

- Principales Categorías de Caso de Uso: Personas, Máquinas y Riesgos
- Casos de uso actuales de implantación en las principales industrias:
	- Banca Caso BBVA
		- BBA: situación 2021
		- Por qué se aborda el "viaje" a la nube en BBVA.
		- AWS, GCP y MSAzure. Conceptos y prestaciones.
		- Proyectos BBVA en Cloud. Distintas soluciones SaaS.
		- Ejemplo 1: el entorno colaborativo de BBVA en GCP. Caso práctico.
		- Ejemplo 2: plataforma de acceso de oficinas en Azure. Caso práctico.
		- Cómo se gestiona un proyecto "from On-Premise to Cloud". Caso práctico
	- Telecomunicaciones
	- Seguros
	- $\bullet$  Industria 4.0
	- Distribución
	- Sector Público/Ciudades Inteligentes
	- Energía y Utilities
- Metodología Design Thinking
	- Taller de identificación de un caso de uso disruptivo en Big Data e IA

### 4. Visualización con Power BI

- Principios generales de visualización de datos
- Diferentes opciones de conectarse a los datos
- Interfaz de Power BI: Componentes, cajones, elementos de datos, ratios y agregaciones específicas, sentencias lógicas y cálculos rápidos
- Representación de datos mediante tablas cruzadas, mapas geográficos, mapas de calor, gráficos de densidad, gráficos de barras y tartas, etc.
- Creación de cálculos básicos incluyendo tratamiento de texto y cálculos aritméticos básicos
- Creación de líneas de tendencia y de referencia; uso de técnicas estadísticas

-----------------------------------------------------------------------------------------------------------------------------------------------------------------------

Uso de agrupaciones, jerarquías, ordenación y filtrado de manera efectiva

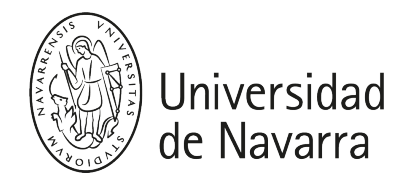

### 1. Management tools

- Porter's forces
- Stakeholders Map
- SWOT
- Business Model Canvas
- CRISP-DM methodology
- Kaplan & Norton Strategy Map
- Value Chain Analysis / Business Processes to Transform
- Organization Analysis: roles and responsibilities
- Data Catalog for the Data Universe
- Technological Architecture Map
- Business Case and Cash-flow

### 2. Data Project Management

- Plan (agile methodologies) + Development (Git)
- Build Apps CI (including Docker) + Deploying Apps CD + Monitoring

### 3. Business Use Cases

- Main Use Case Categories: People, Machines and Risks
- Cognitive use cases: conversational, discovery, and cognitive extension
- Consequences of the implementation of the European Data Protection Regulation (GDPR)
- Current implementation use cases in major industries:

### • Banking - BBVA

- BBVA: situation 2021.
- Why is the "journey" to the cloud addressed at BBVA.
- AWS, GCP, and MSAzure. Concepts and benefits.
- BBVA projects in the Cloud. Different SaaS solutions.
- Example 1: BBVA's collaborative environment on GCP. Practical case.
- Example 2: Office access platform in Azure. Practical case.
- $\bullet$  How to manage a project "from On-Premise to Cloud". Practical case.
- Telecommunications
- Insurance
- $\bullet$  Industry 4.0
- Distribution
- Marketing
- Public Sector / Smart Cities
- Energy and Utilities
- Design Thinking Methodology

## 4. Power BI

- General principles of data visualization
- Different options to connect to data Power BI interface: Components, drawers, data items, specific key figures and aggregations, logic statements, and quick calculations

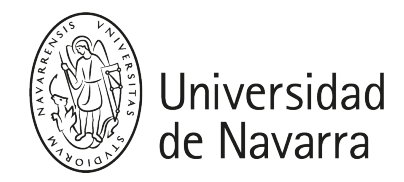

- Data representation using cross tables, geographic maps, heat maps, density charts, bar and pie charts, etc.
- Creation of basic calculations including word processing and basic arithmetic calculations
- Creation of trend and reference lines; use of statistical techniques Use groupings, hierarchies, sorting and filtering effectively

## ACTIVIDADES FORMATIVAS

La dedicación de 100-150h (5 ECTS) a la asignatura se divide en las siguientes actividades formativas:

Clases presenciales teóricas: 15 horas

Clases presenciales prácticas, laboratorios o talleres: 25 horas

Resolución de casos prácticos: 30 horas

Trabajos individuales y/o equipo: 25 horas

Tutorías: 2 horas

Estudio personal: 10 horas

Evaluación: 4 horas

# EVALUACIÓN

### CONVOCATORIA ORDINARIA

La asignatura se divide en tres partes en función del profesor que imparta la asignatura.

La evaluación de la asignatura se realizará de la siguiente manera:

### \* Parte 1: Sesiones impartidas por Wolfram Rozas (20% de la nota)

- Participación activa en clase (10%)
- Trabajo previo a cada sesión (10%)
- Entrega de ejercicios en grupo (60%)
- Video de presentación de 15 minutos como máximo (20%)

### \* Parte 2: Sesiones impartidas por Aitor Moreno (40% de la nota)

- Participación activa en clase (20%)
- Trabajo previo a cada sesión (20%)
- Presentación de ejercicios en grupo (60%)

### \* Parte 3: Sesiones impartidas por Unai Huete (15% de la nota)

8 puntos: Sera un laboratorio guiado End to End que cubra todos los temas mencionados. Los entregables serán los ficheros desarrollados durante el lab y algún screenshot de los escenarios completados.

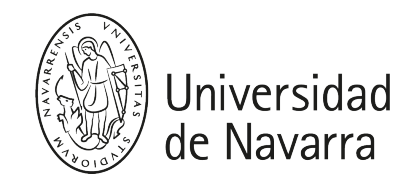

2 puntos: cuestionario

### \* Parte 4: Power BI (15 % de la nota)

La evaluación consistirá en un trabajo en el que se diseñará un cuadro de mando para un problema específico.

#### \*Sesión BBVA (10% de la nota)

La evaluación de esta sesión se realizará mediante la realización de ejercicios y test.

### CONVOCATORIA EXTRAORDINARIA

El estudiante tendrá que recuperar mediante un examen o mediante un trabajo las partes de la asignatura que no ha aprobado.

## HORARIOS DE ATENCIÓN

#### Dra. Josune Hernantes Apezetxea [\(jhernantes@unav.es\)](mailto:mail@unav.es)

- Despacho O101 Edificio Urdaneta Planta 1ª
- Horario de tutoria: The professors will be available to answer any doubts concerning the class topics with prior appointment made by e-mail.

## BIBLIOGRAFÍA

"Guía De Los Fundamentos De La Dirección De Proyectos (Guía del PMBOK)" [Localizalo en la](https://unika.unav.edu/permalink/34UNAV_INST/1rptdpl/alma991000656519708016)  [biblioteca](https://unika.unav.edu/permalink/34UNAV_INST/1rptdpl/alma991000656519708016)

Project Management Institute. Ed PMI. 2008.

"Director de Proyectos"

Lledó, Pablo. "2010 Ed. Pablo Lledó

"Engineering Project Management" [Localízalo en la biblioteca](https://unika.unav.edu/permalink/34UNAV_INST/1ufas1l/alma991004188899708016)

Smith, Nigel J. John Wiley & Sons, 2002

"Project Management: A Systems Approach to Planning, Scheduling, and Controlling" [Localizalo en la biblioteca](https://unika.unav.edu/permalink/34UNAV_INST/nb0ore/cdi_askewsholts_vlebooks_9780470502181)

(versión electrónica)

Harold Kerzner. John Wiley & Sons, 2009

"Project Management for Business, Engineering, and Technology" [Localizalo en la biblioteca](https://unika.unav.edu/permalink/34UNAV_INST/1ufas1l/alma991011173529208016) (versión electrónica)

John M. Nicholas, Herman Steyn. Ed. BH (Elsevier)

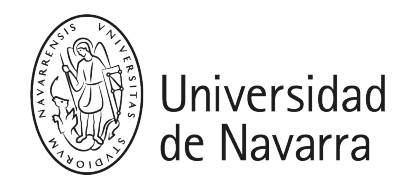

Agile Manifesto:<https://agilemanifesto.org/>

"PMP®: Project Management Professional Workbook"

Baca, C.& Jansen, P: (2003): Ed. SYBEX

"Project Risk Management"

Barkley, T.(2004) Ed McGraw-Hill Companies.

"The Art of Project Management"

Berkun, Scott (2005). Ed. O'Really Inc

"Making Things Happen: Mastering Project Management" [Localízalo en la biblioteca](https://unika.unav.edu/permalink/34UNAV_INST/1rptdpl/alma991007104609708016)

Berkum, S. (2008) Ed. O'Really Inc

"The Handbook of Project management"

Brown, J.T. (2008) The McGraw Hill Companies.

"Project Management: A Managerial Approach"

Meredith, JR & S.J. Mantel (2009): 7th Edition. Ed. John Wiley & Sons.

"Project management for Business, Engineering and Technology" [Localízalo en la biblioteca](https://unika.unav.edu/permalink/34UNAV_INST/1rptdpl/alma991011173529208016) (versión electrónica)

Stein H, Nicholas, J. (2008). Ed. Elsevier Inc.